III Semana de Agrimensura (18 a 20 de setembro de 2013)

# **ANÁLISE DO MODELO GEOIDAL NO MUNICÍPIO DE PATO BRANCO**

# **Nill Douglas N. Prado<sup>1</sup> , William Bortolini<sup>1</sup> , Claudinei Rodrigues de Aguiar<sup>2</sup> , Daniel Caravlho Granemann<sup>2</sup>**

<sup>1</sup>Coordenação de Agrimensura/UTFPR, Pato Branco, Brasil; 2Departamento de Agrimensura/UTFPR, Pato Branco, Brasil; e-mail: douglas.nill@hotmail.com

**Resumo** - Esse trabalho apresenta a análise da confiabilidade dos dados de ondulação geoidal oferecidos pelo modelo MAPGEO2010, elaborado pelo Instituto Brasileiro de Geografia e Estatística (IBGE), no município de Pato Branco, Paraná. Também gerou-se modelos digitais para a altitude ortométrica, altitude geométrica, ondulação geoidal obtida pelo método GPS/Nivelamento, ondulação geoidal obtido através do MAPGEO2010 e modelo da diferença entre as ondulações geoidais citadas anteriormente. Executado todas as atividades e análises, constatou-se a confiabilidade dos dados oferecidos pelo MAPGEO2010 no município.

**Palavras-Chave:** Modelo Geoidal, Ondulação Geoidal, MAPGEO2010, GNSS, GPS/Nivelamento.

**Abstract**- The work to be presented examined the reliability of the data of geoid undulation provided by the MAPGEO2010 model, developed by the Brazilian Institute of Geography and Statistics (IBGE), in Pato Branco, Paraná. Is also generated digital models for the orthometric height, geometric height, geoid undulation obtained by the method GPS/Leveling, geoid undulation obtained through MAPGEO2010 model and the difference between the geoid undulations previously mentioned. Executed all activities and analyzes, it was found the reliability of the data provided by the municipality MAPGEO2010.

**KeyWord**: Geoid Model, Undulation Geoid, MAPGEO2010, GNSS, GPS/Leveling.

# **1. INTRODUÇÃO**

A determinação da altitude ortométrica de um determinado ponto, é de suma importância em atividades como saneamento básico, mapeamento, distribuição de água, planejamento urbano, e na maioria das obras de engenharia. A altitude componente referenciado ao geoide, o qual é definido pela superfície equipotencial do campo de gravidade que melhor se aproxima do nível médio dos oceanos de toda a Terra (GEMAEL, 1999).

Atualmente, devido a relação custo-benefício o GNSS (Global Navegattion Satellite System) vem sendo comumente usado nas aplicações envolvendo o posicionamento tridimensional. Entretanto, para aplicações onde se necessita a altitude ortométrica, o principal problema é que o GNSS proporciona a componente altimétrica

referida ao elipsoide de referência, denominada de altitude geométrica. Assim, é necessário aplicar uma transformação na altitude proporcionada pelo GNSS para se obter a altitude ortométrica, sendo necessário o conhecimento da Ondulação Geoidal no ponto considerado.

Este trabalho tem como objetivo o estudo e elaboração do modelo geoidal para o município de Pato Branco, Paraná, além da análise da precisão do modelo MAPGEO2010, do Instituto Brasileiro de Geografia e Estatística (IBGE) no município.

## **2. MATERIAIS E MÉTODOS**

A metodologia deste projeto consistiu na revisão bibliográfica de trabalhos científicos sobre modelo geoidal, ondulação geoidal e rede planialtimétrica brasileira e patobranquense. Para a obtenção de *Synergismus scyentifica UTFPR*, Pato Branco, 08 (1). 2013

III Semana de Agrimensura (18 a 20 de setembro de 2013)

dados de ondulação geoidal foi utilizados o software MAPGEO2010, elaborado pelo Instituto Brasileiro de Geografia e Estatística (IBGE), e a técnica GPS/Nivelamento, nos processos de levantamentos das Referências de Nível (RRNN). Os aparelhos rastreadores ASHTECH, de precisão 5mm + 1ppm, utilizados nos levantamentos do GPS/Nivelamento foram cedidos pelo Departamento Acadêmico de Agrimensura (DAAGR), e para o processamento dos dados do GPS foi utilizado o software GNSS Solutions (Spectra Precision). Para a análise foram levantados 9 pontos no município de Pato Branco, sendo 8 na área urbana e um na área rural, sendo 2 RRNN instaladas pelo IBGE e de 7 RRNN do Paranacidade. A seleção das RRNN foi realizada<br>sempre procurando uma distribuição mais procurando uma distribuição mais homogenia dos pontos pela área urbana do município, evitando o interior para que o deslocamento até a RN não fosse em vão, já que muitas RRNN na zona rural, por estarem instaladas em beiras de estradas ou lavouras acabaram sendo destruídas acidentalmente.

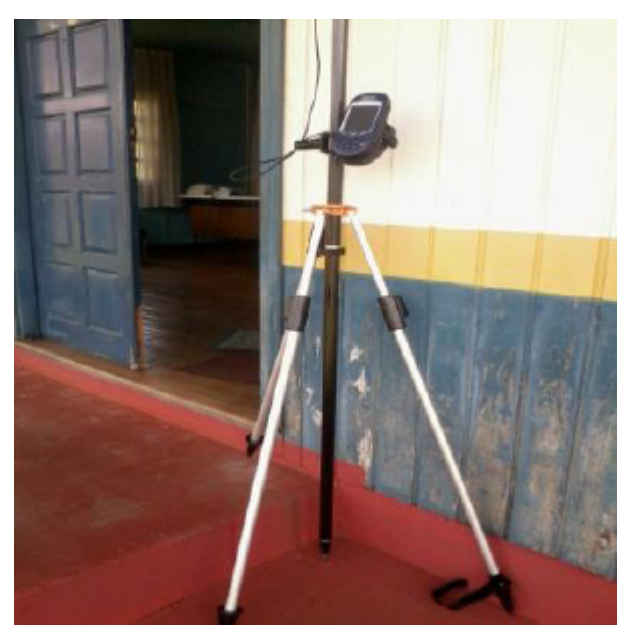

Figura 1: GPS ASHTECH, utilizado nos levantamentos para obtenção da altitude geométrica das RRNN.

O Sistema de Informação Geográfico (SIG) ArcGis 10, das ESRI, foi empregado na geração dos modelos digitais, assim proporcionando-nos as condições necessárias para as análises e conclusões sobre o modelo geoidal de Pato Branco.

## **2.1 O Geóide e o Elipsóide**

O geoide é a superfície equipotencial do campo gravitacional, sendo a que mais se assemelha com o nível médio das marés (GEMAEL, 1999). O elipsoide, ao contrário, é uma superfície matemática, com forma e dimensões próximas ao

geoide, possibilitando cálculos matemáticos e sendo utilizado como superfície de referência no posicionamento horizontal (ARANA, 2005).

## **2.2 ONDULAÇÃO GEOIDAL**

As superfícies geoidal e elipsoidal não são paralelas e nem coincidentes, formando entre elas uma diferença entre suas altitudes em um mesmo ponto, que muitos casos atingem até a escala de metros, que é conhecida como Ondulação Geoidal. Esta pode ser definida como a distância do segmento de normal entre sua intersecção com o geoide e o elipsoide. A Ondulação Geoidal terá valor positivo quando o geoide estiver acima do elipsoide, e valor negativo quando o contrário ocorrer (ARANA, 2005).

Em outros termos, Ondulação Geoidal é a diferença entre a altitude ortométrica (H) e a altitude geométrica (h) de um mesmo ponto. A primeira é à distância medida ao longo da linha vertical entre o geoide e o ponto na superfície física em questão, sendo diretamente ligada ao campo gravitacional da Terra. A segunda é a distância medida ao longo da normal entre o modelo geométrico da Terra (elipsoide de revolução), e o ponto na superfície física, não sendo uma grandeza diretamente ligada ao campo gravitacional (SAATKAMP et al., 2012).

O valor da Ondulação Geoidal (ΔN) é definido a partir da seguinte fórmula (MONICO, 2008):

$$
\Delta N = H - h \tag{1}
$$

As grandezas envolvidas na equação 1 são representadas na Figura 1.

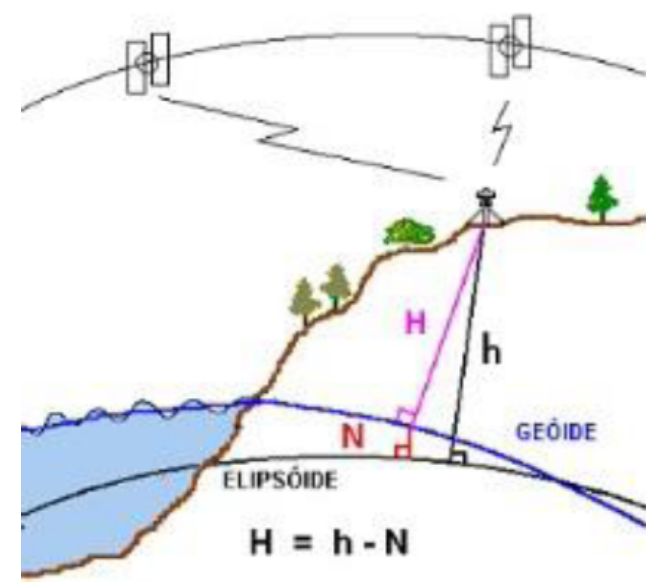

Figura 2: Representação da altitude ortométrica, altitude geométrica e ondulação geoidal. Fonte: IBGE (2010)

## **2.3 Determinação do ΔN a partir do GPS/Nivelamento**

Segundo (ARANA, 2005), para a determinação do ΔN através do método GPS/Nivelamento é necessário que haja o conhecimento da altitude ortométrica dos pontos de interesse na superfície terrestre, e que a mesma tenha sua acurácia compatível com a altitude fornecida pelo GPS. As RRNN são esses pontos com altitudes ortométricas conhecidas, e propiciam o GPS/Nivelamento.

O levantamento com GPS adotando o método de posicionamento relativo proporciona as coordenadas tridimensionais do ponto considerado com relação à de outro, cujas coordenadas são conhecidas. As coordenadas do ponto conhecido devem estar referenciadas ao sistema WGS84 (World Geodetic System 1984) ou outro compatível tal como o SIRGAS2000 (MONICO, 2008).

Com o rastreamento das RRNN através do GPS, obtém-se a Ondulação Geoidal do ponto, propiciando a interpolação da ondulação geoidal entre uma linha formada por duas RRNN, ou próxima à mesma (ARANA, 2008).

## **2.4 MAPGEO2010**

O sistema MAPGEO2010 permite a conversão de altitudes elipsoidais em altitudes referentes ao nível do mar (NMM), compatíveis com o GNSS e a Rede Altimétrica de Alta precisão (RAAP) do Sistema Geodésico Brasileiro (SGB). As coordenadas do ponto onde se deseja obter a Ondulação Geoidal podem ser introduzidas via teclado ou arquivo, segundo as opções disponíveis de formatação de entrada e saída (IBGE, 2012).

Para a avaliação do modelo MAPGEO2010 foram utilizadas as coordenadas geodésicas de 804 RRNN, determinadas através de levantamentos por GPS. O erro médio padrão entre as informações do modelo MAPGEO2010 e do sistema altimétrico brasileiro, derivado do nivelamento geométrico, nas regiões mais desenvolvidas, onde existem mais dados disponíveis para a avaliação do modelo é de 0,32 metros, e em regiões onde as mesmas são mais escassas, pode atingir erro superior a 0,32 metros (IBGE, 2012b).

#### **2.5 Rede Planimétrica no Brasil**

A Rede Planimétrica no Brasil começou a ser implantada em 1939, o levantamento da primeira base geodésica no país, nas proximidades de Goiânia (GO) sob a existência do Conselho Nacional de Geografia (CNG). A técnica de levantamento que prevalece nos dias atuais é técnica GPS, que na década de 1990 começou a substituir os métodos "clássicos", como a triangulação e a poligonação. Hoje a operacionalização da Rede Brasileira de

Monitoramento Contínuo do Sistema GPS (RBMC) permite a transferência dos dados coletados em suas estações de forma diária e automática, sendo disponibilizados para os usuários em formato RINEX (Receiver Independent Exchange Format) (IBGE, 2012c).

2.6 Rede Altimétrica no Brasil A rede altimétrica do SGB iniciou sua implantação em 1945. No final de 1946, foi estabelecido o Datum de Torres, com a instalação da Estação Maregráfica de Torres no Rio Grande do Sul, permitindo assim a determinação da altitude das RRNN brasileiras. Em 1958 foi substituído pelo Datum de Imbituba, no estado de Santa Catarina, por já contar na época com nove anos de observação, contra um ano em Torres, melhorando a definição do sistema de altitudes no país.

Desde a década de 1940, passou por vários processos de ajustamentos manuais das observações de nivelamento, sendo o último processo de correção finalizado em 1993, sendo realizado de forma a participar a RAAP (Rede Altimétrica de Alta Precisão) em vários microcircuitos e acertos independentes.

Apenas em 2005 foi possível realizar o ajustamento simultâneo, sendo possível incluir estações antes com valores preliminares ou nem calculados ainda, identificar áreas carentes de novas medições, a necessidade de manutenção de estações geodésicas, além de novas construção. Ao final deste ajuste, pode ser disponibilizado as altitudes de cerca de 69000 RRNN, além de seus respectivos desvios-padrão, propagados desde a origem da rede, no marégrafo de Imbituba-SC (IBGE, 2012d).

## **2.7 Rede Planialtimétrica de Pato Branco**

Atualmente, no município de Pato Branco, estão disponíveis 28 Referências de Nível (RRNN), sendo 24 delas instaladas e levantadas pela BASE Aerofotogrametria e Projetos S/A, fazendo parte do programa Paranacidade, no ano de 1996, e quatro fazendo parte da rede instalada pelo IBGE em 1981, sendo distribuidas de forma relativamente homogênea pelo perímetro do município (PROGRAMA PARANACIDADE, 1996)(IBGE, 2012e).

## **3. RESULTADOS**

Após as RRNN levantadas por GPS/Nivelamento e processadas no software GNSS Solutions, as coordenadas obtidas em todas as RRNN foram convertidas em sua respectiva ondulação geoidal, através do MAPGEO2010, e então comparada a ondulação geoidal obtida pelos levantamentos por GPS. A Tabela 1 apresenta as altitudes ortométricas da RRNN, e as altitidues geométricas obtidas pelo levantamento GPS. A Tabela 2 apresenta as

#### III Semana de Agrimensura (18 a 20 de setembro de 2013)

ondulações geoidais obtidas pelo método GPS/Nivelamento e pelo MAPGEO2010, bem como a diferença entre estes dois métodos.

| Tabela 1: Altitudes Ortométricas e Geométricas. |                                      |                              |
|-------------------------------------------------|--------------------------------------|------------------------------|
| RN                                              | $O$ rt o m etric a<br>m <sub>l</sub> | Geometrica<br>m <sub>l</sub> |
| 5004                                            | 823.713                              | 827,886                      |
| 5011                                            | 823,298                              | 827.883                      |
| 509                                             | 750.763                              | 755.289                      |
| 5003                                            | 840.349                              | 845,324                      |
| 5000                                            | 818.510                              | 823.164                      |
| 5015                                            | 844.476                              | 848,893                      |
| 5016                                            | 792,890                              | 796,426                      |
| 5005                                            | 769,915                              | 774.338                      |
| 1728M                                           | 824.719                              | 829.455                      |
| 1728D                                           | 689.83                               | 694.361                      |

Tabela 2: Ondulações geoidais obtidas pelo GPS/Nivelamento e por MAPGEO2010, e a diferença entre elas.

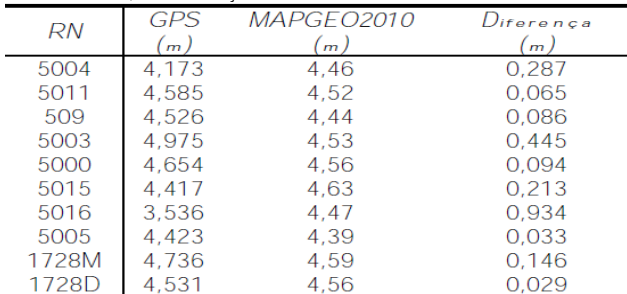

## **3.1 Modelos Digitais**

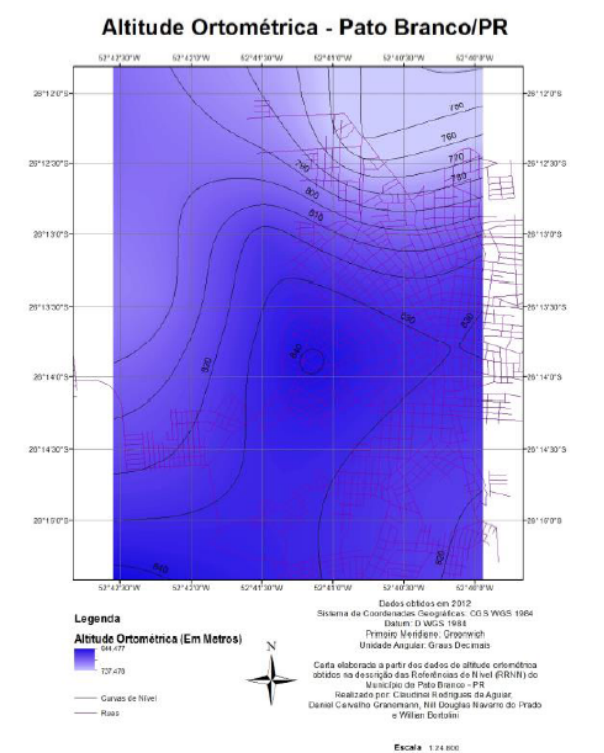

Figura 3: Altitude Ortométrica.

## A partir dos dados apresentados anteriormente

foram gerados modelos digitais da altitude ortométrica (Figura 3), altitude geométrica (Figura 4), ondulação geoidal a partir dos dados levantados por GPS (Figura 5), ondulação geoidal obtida pelo MAPGEO2010 (Figura 6) e diferença entre as ondulações geoidais obtidas por GPS e pelo MAPGEO2010 (Figura 7), utilizando o software ArcGIS no processo. Para este processo, a RN 1728D, no município de Vitorino (PR), foi desconsiderada, por se localizar distante das demais RRNN, deixando uma área muito grande a ser interpolada entre ela e a RN mais próxima. Também foi gerado um modelo para as ondulações geoidais em toda a área do município de Pato Banco, obtendo dados de 1' em 1' (Figura 8), no MAPGEO2010.

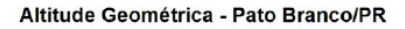

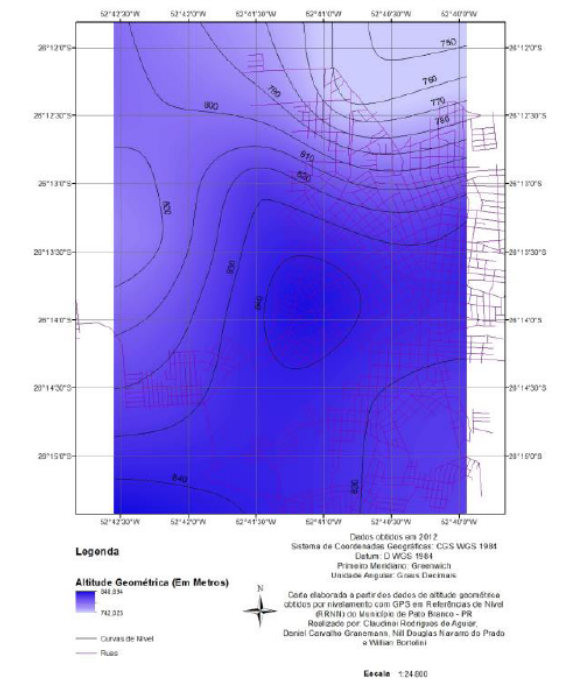

Figura 4: Altitude Geométrica obtida por levantamento utilizando aparelho de GPS.

## *Synergismus scyentifica UTFPR*, Pato Branco, 08 (1) . 2013

#### III Semana de Agrimensura (18 a 20 de setembro de 2013)

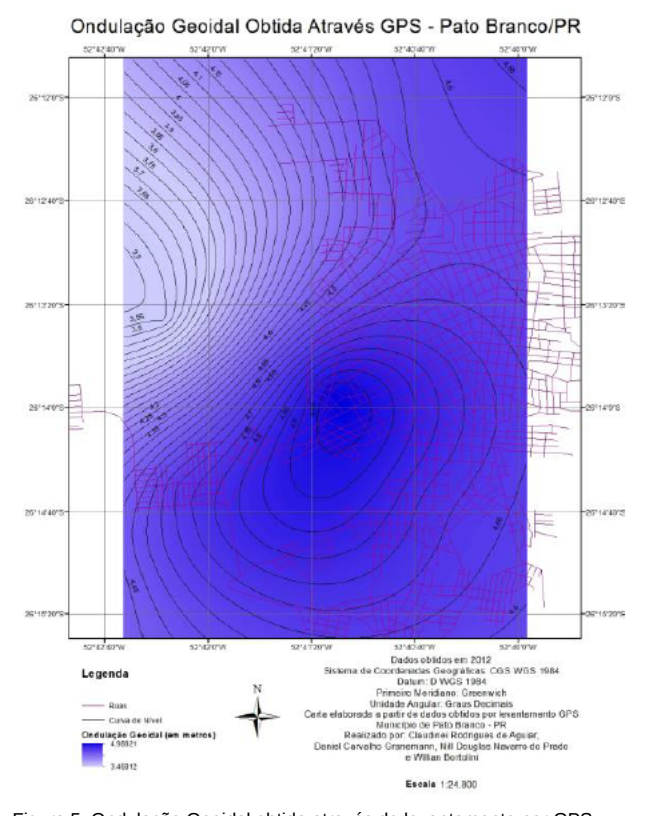

Figura 5: Ondulação Geoidal obtida através de levantamento por GPS.

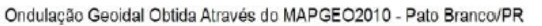

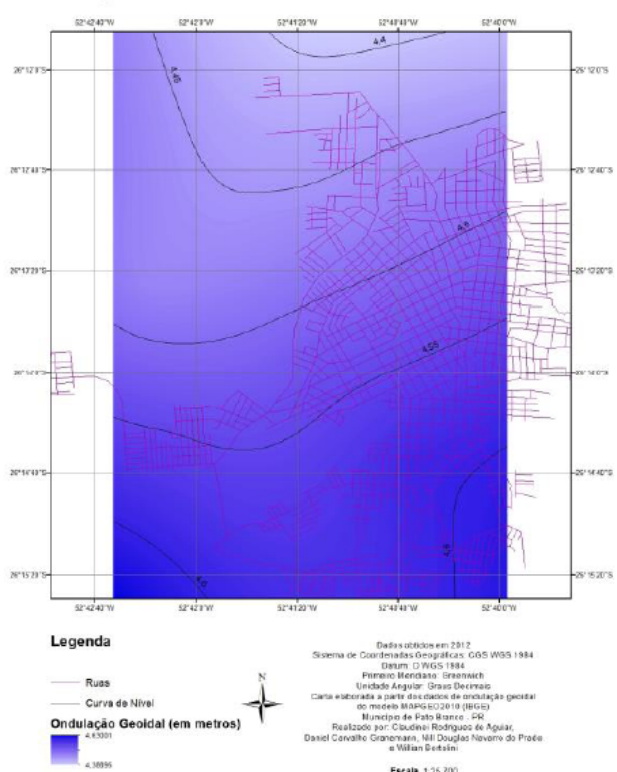

Figura 6: A Ondulação Geoidal obtida através do software MAPGEO2010.

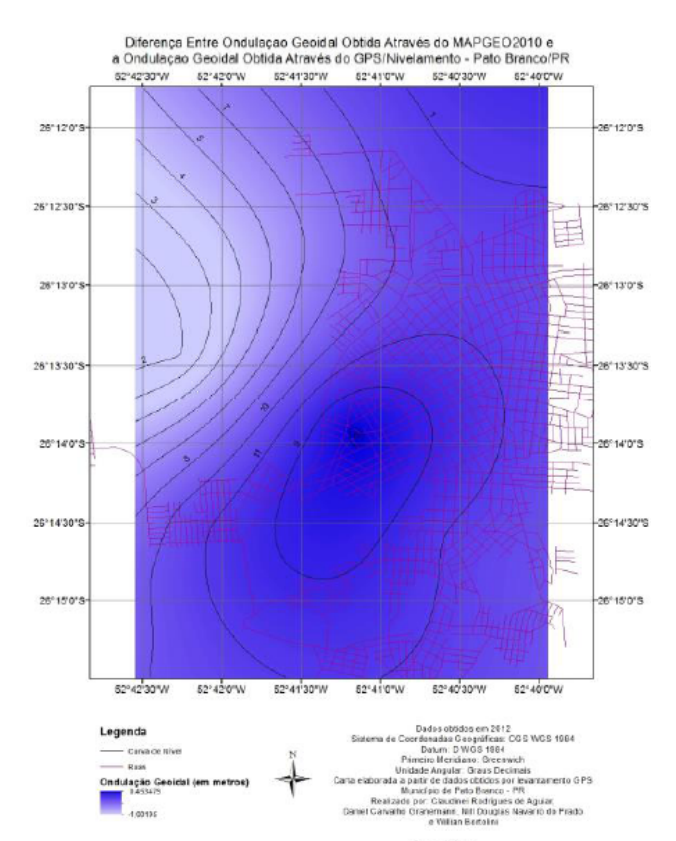

Figura 7: Diferença entre a Ondulação Geoidal do MAPGEO2010 e a do GPS/Nivelamento.

Regala 1.24 and

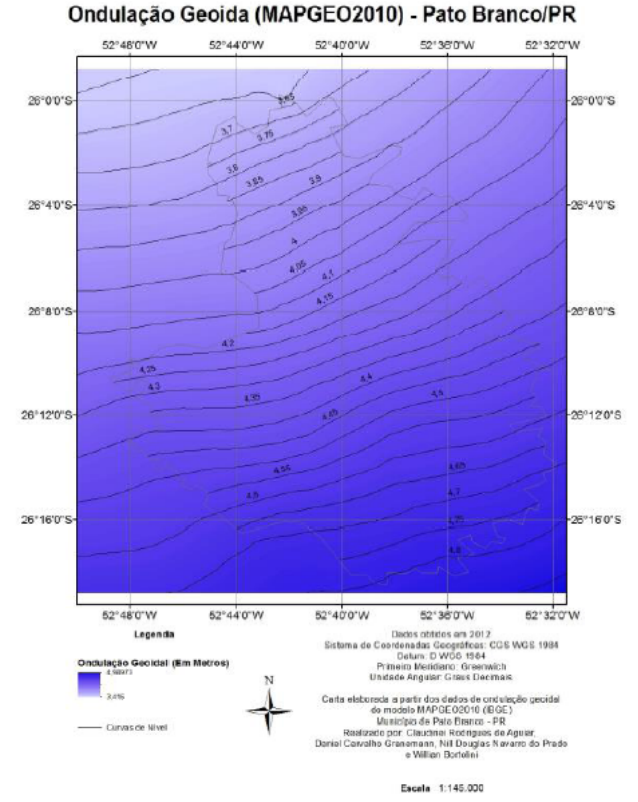

Figura 8: Ondulação Geoidal obtido pelo MAPGEO2010 usando o intervalo de 1' em 1'.

*Synergismus scyentifica UTFPR*, Pato Branco, 08 (1). 2013

III Semana de Agrimensura (18 a 20 de setembro de 2013)

# **4. DISCUSSÃO**

Como apresentado nas Tabelas 1 e 2, 8 das 10 RRNN estão com variação das ondulações geoidais obtidas pelo MAPGEO2010 e pelo levantamento por GPS/Nivelamento abaixo de 0,32 metros, que é o valor máximo de erro estipulado pelo IBGE para o modelo MAPGEO2010 em regiões com grande malha planialtimétrica, como a região de Pato Branco. A variação entre as ondulações geoidais máxima foi de 0,934 metros, e mínima de 0,029 metros, tendo como média aritmética das variações de todas as RRNN 0,233 metros.

## **5. CONCLUSÃO**

As grandezas obtidas por GPS/Nivelamento, muitas vezes sofrem uma discrepância dependendo do local onde o equipamento foi instalado, do nível do sinal, ou até mesmo da possibilidade de que a RN medida tenha sido movimentada, geralmente por motivos de obras, alterando assim a sua posição original e subsequentemente os valores referentes a ela que foram levantados durante a sua implantação. Dentro de alguns desses parâmetros é que podem ter entrado as duas RRNN levantadas, que tiveram suas variações de ondulação geoidal acima de 0,32 metros, que é o valor máximo de erro estipulado pelo IBGE para o modelo MAPGEO2010 em regiões com grande malha planialtimétrica, como a região de Pato Branco.

Na avaliação do MAPGEO2010 pode-se dizer que mesmo com dois valores de ondulação geoidal extrapolando, em muito, o limite de 0,32 metros, o software mostrou qualidade nos seus valores fornecidos, já que 8 das 10 RRNN ficaram com a variação das ondulações geoidais abaixo de 0,32 metros e a média das 10 variações ficou em 0,233 metros, inferior ao limite estipulado pelo IBGE.

### **AGRADECIMENTOS**

Os autores agradecem a Universidade Tecnológica

Federal do Paraná (UTFPR) pela disponibilização da estrutura necessária para o desenvolvimento deste projeto.

#### **REFERÊNCIAS**

GEMAEL, C. **Introdução à geodésica física**. 1. ed., Curitiba: Editora da UFPR, 1999.

ARANA J.M. Estratégia para determinação da ondulação do geoide com uso do GPS/Nivelamento. In: Cláudia Pereira Krueger, Selama Regina Aranha Ribeiro. (Org.). **Série em Ciências Geodésicas**. 1 ed. Curitiba, 2005, v. 5, p. 111-122.

SAATKAMP, E.D., DE MORAES, C.V., FARRET J.C. Avaliação do modelo geoidal EGM2008 para o Brasil. XIV SIMPÓSIO BRASILEIRO DE SENSORIAMENTO REMOTO, p. 4303-4310, 2009, Natal, **Anais** eletrônicos INPE, 2009, Disponível em <http://marte.dpi.inpe.br/col/dpi.inpe.br/sbsr@80/2008/11.17.20.2 1/doc/4303-4310.pdf.> Acesso em: 28 mar. 2012.

MONICO, J. F. G. **Posicionamento pelo GNSS**: descrição, fundamentos e aplicações. 2.ed., São Paulo: Editora UNESP, 2008.

ARANA J.M. **Associação da Astronomia ao GPS/Nivelamento na Determinação da Ondulação Geoidal:** Relatório de Pesquisa Trienal. UNESP, Presidente Prudente, 2008, Disponível em:  $\leq$ 

http://www2.fct.unesp.br/docentes/carto/arana/AssocAstrGPSNiv. pdf> Acesso em: 30 mar 2012.

IBGE. **SGB** – Sistema Geodésico Brasileiro – Modelo Geoidal. Disponível em:

<http://www.ibge.gov.br/home/geociencias/geodesia/formas\_de\_a cesso.shtm >. Acesso: 29 mar 2012.

IBGE. **SGB** – Sistema Geodésico Brasileiro – Modelo Geoidal. Disponível em:

<http://www.ibge.gov.br/home/geociencias/geodesia/avaliacao\_do \_modelo.shtm> Acesso em: 29 mar 2012b.

IBGE. **Sistema Geodésico Brasileiro** – Rede Planimétrica. Disponível

<http://ibge.gov.br/home/geociencias/geodesia/planimetrica.shtm > Acesso em: ago 2012c.

IBGE. **Sistema Geodésico Brasileiro** – Rede Altimétrica. Disponível em:

<http://ibge.gov.br/home/geociencias/geodesia/altimetria.shtm> Acesso em: ago 2012d.

PROGRAMA PARANACIDADE. **Manual das Referêncais de Nível e Marcos Geodésicos do Programa Paranacidade**: Relatório Final Do Mapeamento. Pato Branco, 1996.

IBGE. **SGB** – Sistema Geodésico Brasileiro – Banco de Dados. Disponível em: http://www.bdg.ibge.gov.br, Acesso em: 3 jul 2012e.